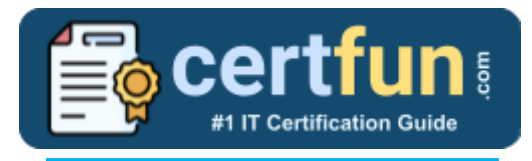

# Broadcom 250-573

**Broadcom API Management Technical Specialist Certification Questions & Answers**

Get Instant Access to Vital Get Instant Access to Vital Exam Acing Materials | Study Guide | Sample Questions | Practice Test

**250-573**

**[Technical Specialist of API Management](https://www.broadcom.com/support/education/software/certification/all-exams/exam-250-573) 41 Questions Exam – 70% Cut Score – Duration of 90 minutes**

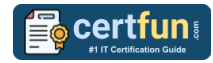

### **Table of Contents:**

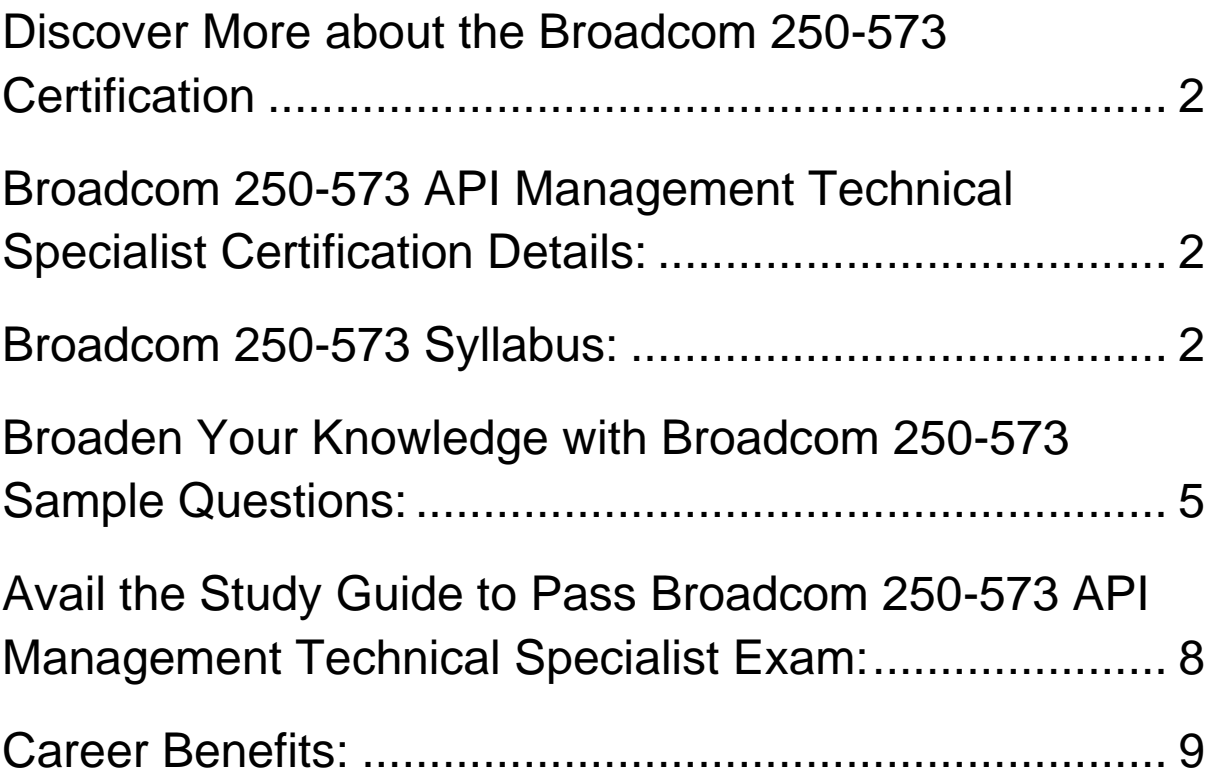

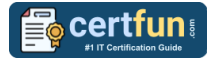

# <span id="page-2-0"></span>Discover More about the Broadcom 250-573 **Certification**

Are you interested in passing the Broadcom 250-573 exam? First discover, who benefits from the 250-573 certification. The 250-573 is suitable for a candidate if he wants to learn about Identity Security. Passing the 250-573 exam earns you the Technical Specialist of API Management title.

While preparing for the 250-573 exam, many candidates struggle to get the necessary materials. But do not worry; your struggling days are over. The 250- 573 PDF contains some of the most valuable preparation tips and the details and instant access to useful **250-573 [study materials just at one click.](https://www.certfun.com/broadcom/broadcom-api-management-technical-specialist-250-573-certification-sample-questions)**

# <span id="page-2-1"></span>Broadcom 250-573 API Management Technical Specialist Certification Details:

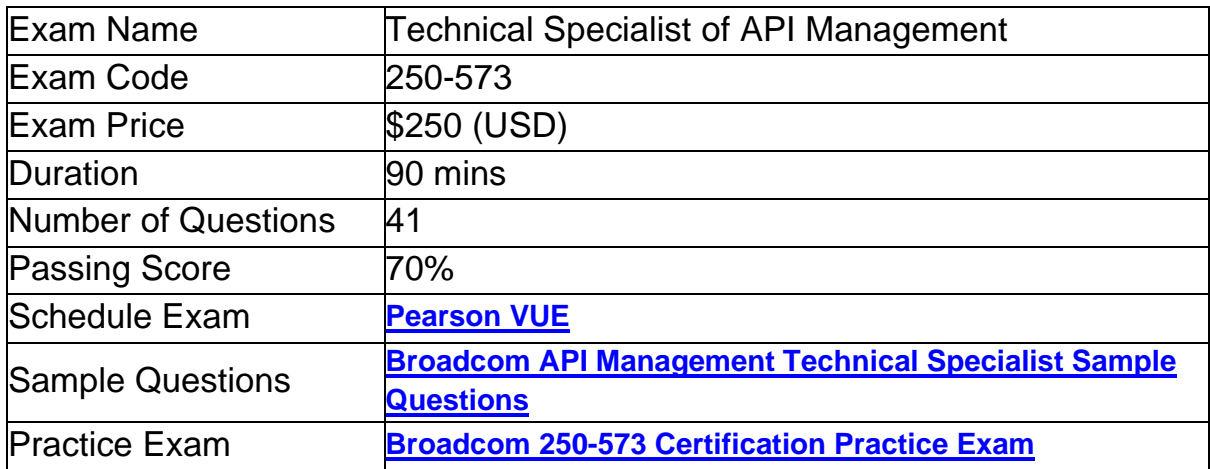

### <span id="page-2-2"></span>Broadcom 250-573 Syllabus:

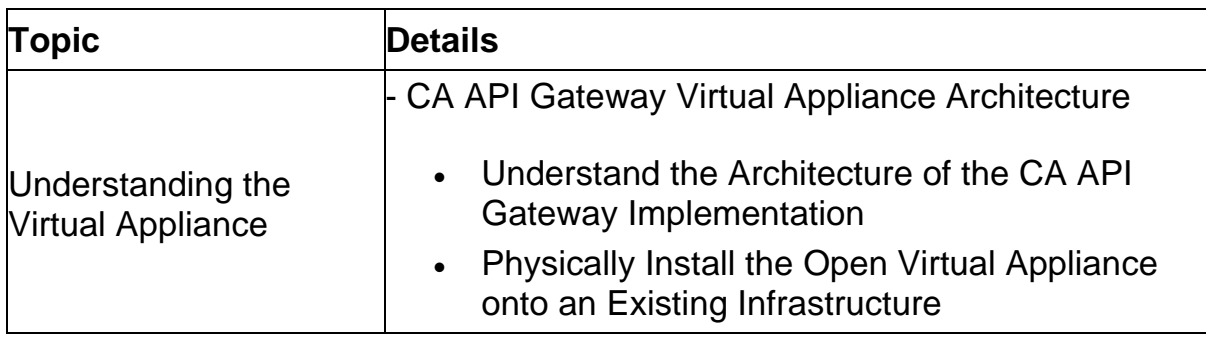

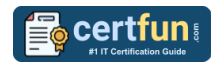

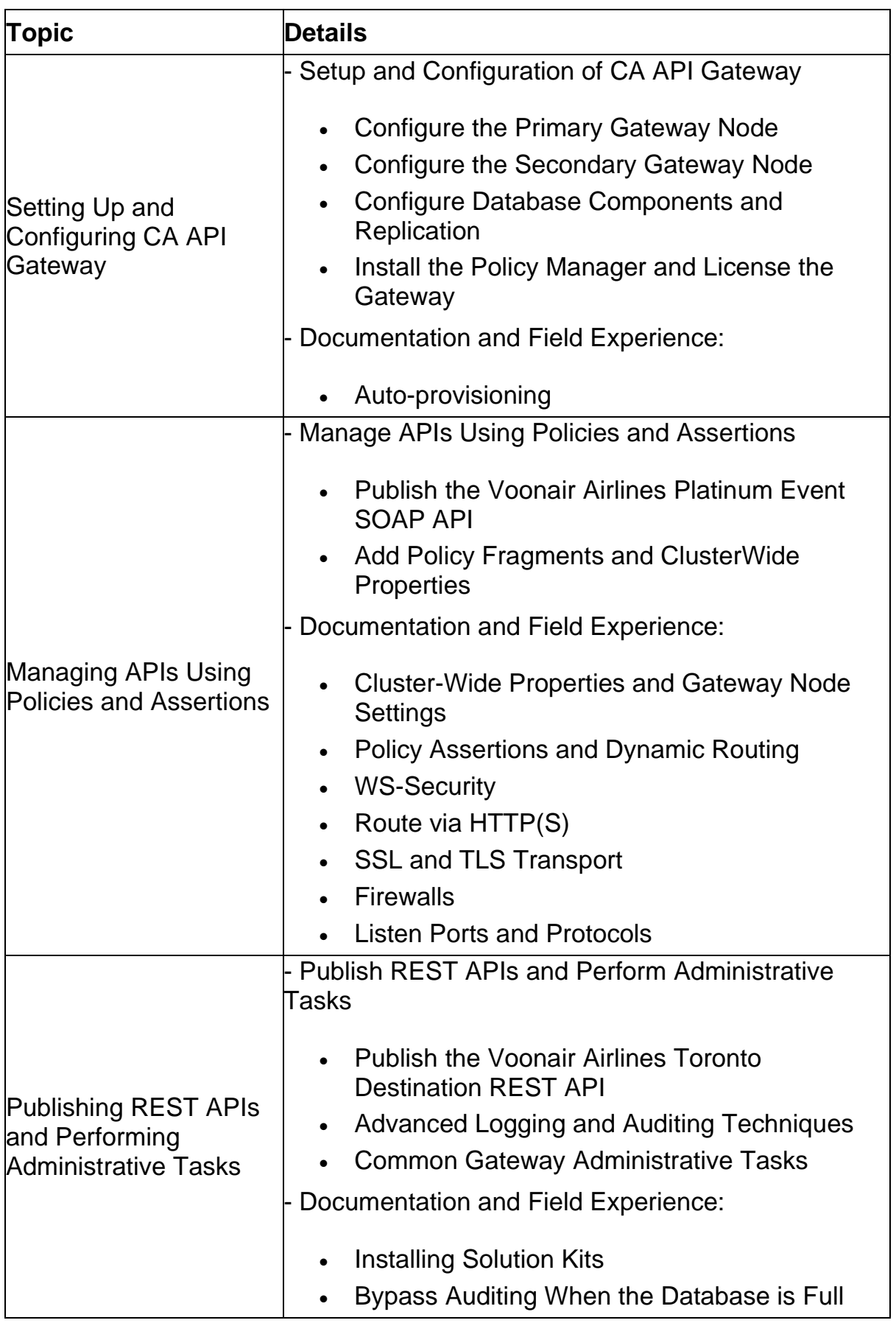

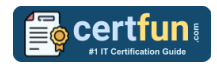

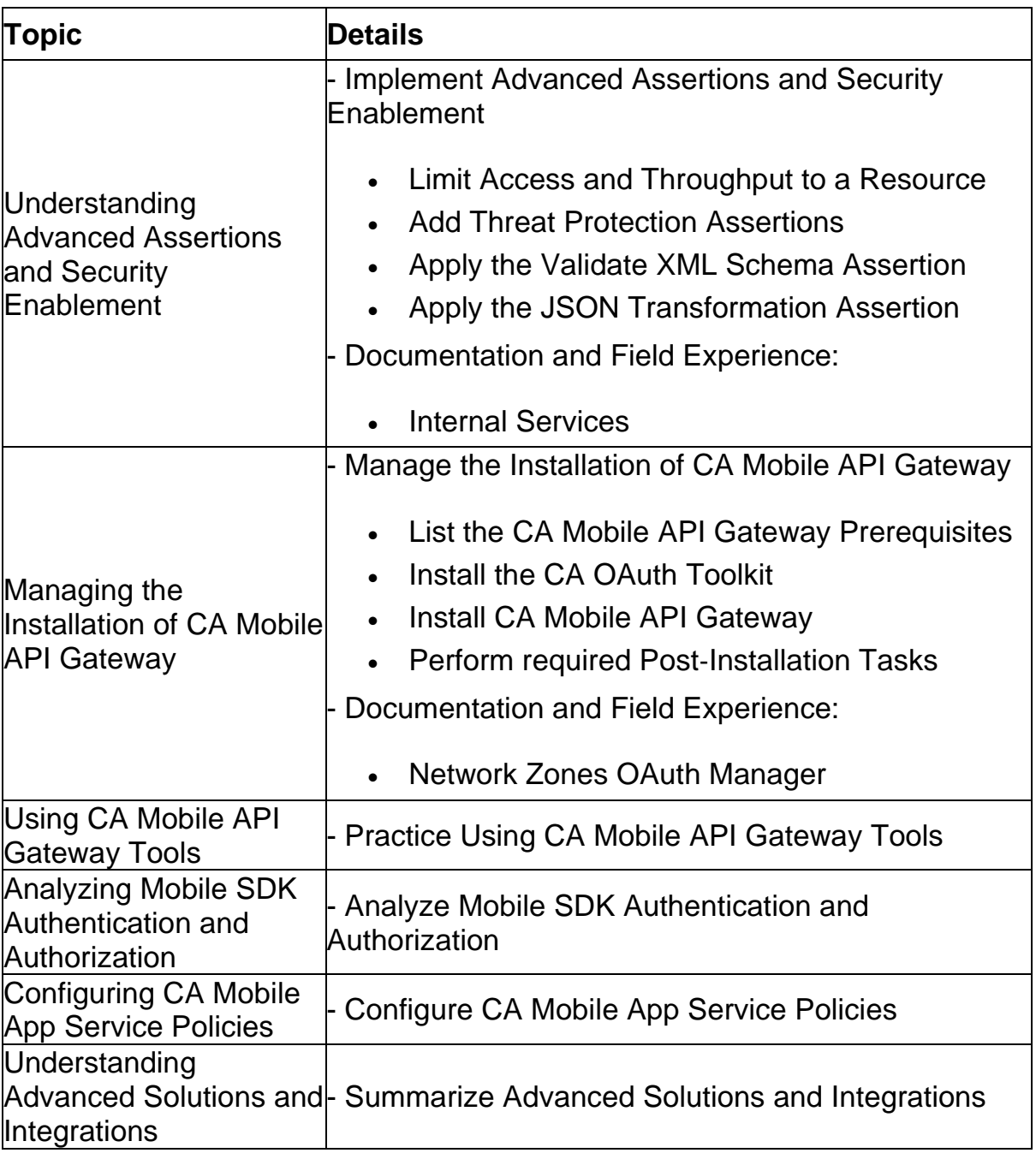

# <span id="page-5-0"></span>Broaden Your Knowledge with Broadcom 250-573 Sample Questions:

**Question: 1**

When you publish a web service using the Policy Manager, you use the Publish Web API wizard to publish an API and:

- a) non-SOAP applications.
- b) RESTful proxies only.
- c) existing WSDL documents.
- d) web services that require the generation of a new WSDL document.

**Answer: a**

#### **Question: 2**

When you build a RESTful policy, you can use an assertion that can take a single-valued input and convert it to a multi-valued context variable that can be accessed later in the policy.

Which assertion enables you to do this?

- a) Join Variable
- b) Split Variable
- c) Look up Context Variable
- d) Manipulate Multivalued Variable

**Answer: b**

#### **Question: 3**

You are required to authenticate a user through HTTP Basic Authentication and to ensure that the user is a member of at least one of three different groups. Which assertion or sequence of assertions should you use?

- a) Require HTTP Basic Credentials, specifying the list of groups as attributes of the assertion
- b) Three separate Authenticate User or Group assertions inside an At Least One Assertion Must Evaluate to True folder
- c) Require HTTP Basic Credentials and three separate Authenticate User or Group assertions inside an At Least One Assertion Must Evaluate to True folder
- d) Three separate Authenticate User or Group assertions inside an At Least One Assertion Must Evaluate to True folder and the Require HTTP Basic Credentials assertion

#### **Answer: c**

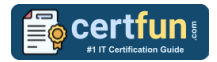

#### **Question: 4**

Before you install the CA Mobile API Gateway (MAG), it is important to understand the network zones you will use. Your implementation will use an Internal zone and a DMZ zone.

The zones appear in the Policy Manager. The DMZ zone contains external-facing endpoints and handles user requests coming from the SDK.

What is this zone responsible for?

(Choose three)

- a) MAG Manager
- b) OAuth test clients
- c) Mobile Single Sign-On (Mobile SSO) protocols
- d) Touchless login using quick response (QR) codes

**Answer: a, c, d**

#### **Question: 5**

All OAuth Toolkit (OTK) features are implemented using policies in the Policy Manager. With the Policy Manager, you can customize specific policies. What are some examples of customization?

(Choose two)

- a) Adding new client keys
- b) Changing token lifetimes
- c) Configuring trusted applications groups
- d) Updating policies to support Oracle database

**Answer: b, d**

#### **Question: 6**

Which feature characterizes the CA Mobile API Gateway (MAG) enterprise browser?

- a) It displays a trusted group of enterprise-approved applications on a device.
- b) It enables API developers to grant or deny access to protected APIs based on the physical location of the application user.
- c) It displays a list of WebSocket clients and servers that CA API Gateway can communicate with for inbound and outbound messages.
- d) It enables developers to configure the MAG to communicate with the Apple Push Notification (APN) service and the Apple Feedback service

#### **Answer: a**

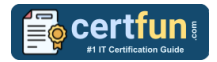

#### **Question: 7**

Folders are useful for organizing your services and policies. Which statements about folders are TRUE?

(Choose two)

- a) Only a user with the administrator role can create folders.
- b) The Update Folder role provides the ability to read the update services or policies within the folder.
- c) The Manage Folder role allows a user to create, read, update, and delete services or policies within the folder.
- d) Folders can be placed into zones, which will enable a user with the corresponding Manage X Zone role to manage folders that are in the X zone.

**Answer: c, d**

#### **Question: 8**

In which circumstance do you typically use the Gateway Migration Utility (GMU)?

- a) When you need to clone an entire Gateway
- b) When you need to migrate policies, services, or entities
- c) When you need to migrate system files such as system.properties or host.properties
- d) When you need to configure Command Line Policy Migration Tool (CMT) mappings using a web browser interface

**Answer: b**

#### **Question: 9**

The CA API Gateway virtual appliance is delivered as an open virtual appliance (OVA) file. What does the OVA file contain?

(Choose three)

- a) VMware Player
- b) A 64-bit Linux OS
- c) SQL Server 2014 Express
- d) A MySQL enterprise database
- e) The latest Java Development Kit (JDK)

**Answer: b, d, e**

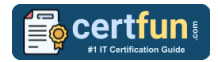

#### **Question: 10**

Why might you use an Evaluate Request XPath assertion?

(Choose two)

- a) To validate an X.509 certificate context variable
- b) To break a policy into different paths for different types of operations
- c) To help provide preferential routing to unique customers with special considerations
- d) To check that HTML form fields appear a minimum number of times or do not appear more than once

**Answer: b, c**

# <span id="page-8-0"></span>Avail the Study Guide to Pass Broadcom 250-573 API Management Technical Specialist Exam:

- Find out about the 250-573 syllabus topics. Visiting the official site offers an idea about the exam structure and other important study resources. Going through the syllabus topics help to plan the exam in an organized manner.
- Once you are done exploring the **[Broadcom](https://www.certfun.com/broadcom/broadcom-api-management-technical-specialist-exam-syllabus) 250-573 syllabus**, it is time to plan for studying and covering the syllabus topics from the core. Chalk out the best plan for yourself to cover each part of the syllabus in a hasslefree manner.
- A study schedule helps you to stay calm throughout your exam preparation. It should contain your materials and thoughts like study hours, number of topics for daily studying mentioned on it. The best bet to clear the exam is to follow your schedule rigorously.
- The candidate should not miss out on the scope to learn from the **[API](https://www.broadcom.com/support/education/software/certification/all-exams/exam-250-573)  [Management Technical Specialist](https://www.broadcom.com/support/education/software/certification/all-exams/exam-250-573) training.** Joining the Broadcom provided training for this Broadcom certification exam helps a candidate to strengthen his practical knowledge base from the certification.
- Learning about the probable questions and gaining knowledge regarding the exam structure helps a lot. Go through the **[Broadcom](https://www.certfun.com/broadcom/broadcom-api-management-technical-specialist-250-573-certification-sample-questions) 250-573 [sample questions](https://www.certfun.com/broadcom/broadcom-api-management-technical-specialist-250-573-certification-sample-questions)** and boost your knowledge
- Make yourself a pro through online practicing the syllabus topics. 250- 573 practice tests would guide you on your strengths and weaknesses regarding the syllabus topics. Through rigorous practicing, you can improve the weaker sections too. Learn well about time management during exam and become confident gradually with practice tests.

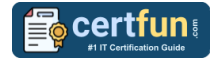

### <span id="page-9-0"></span>Career Benefits:

Passing the Broadcom 250-573 exam, helps a candidate to prosper highly in his career. Having the certification on the resume adds to the candidate's benefit and helps to get the best opportunities.

### **Here Is the Trusted Practice Test for the Broadcom 250- 573 Certification**

CertFun.Com is here with all the necessary details regarding the 250-573 exam. We provide authentic practice tests for the 250-573 exam. What do you gain from these practice tests? You get to experience the real exam-like questions made by industry experts and get a scope to improve your performance in the actual exam. Rely on CertFun.Com for rigorous, unlimited two-month attempts on the **[250-573](https://www.certfun.com/broadcom/250-573-symantec-api-management-technical-specialist) [practice tests](https://www.certfun.com/broadcom/250-573-symantec-api-management-technical-specialist)**, and gradually build your confidence. Rigorous practice made many aspirants successful and made their journey easy towards grabbing the Technical Specialist of API Management.

**Start Online practice of Broadcom 250-573 Exam by visiting URL [https://www.certfun.com/broadcom/250-573-symantec-api](https://www.certfun.com/broadcom/250-573-symantec-api-management-technical-specialist)[management-technical-specialist](https://www.certfun.com/broadcom/250-573-symantec-api-management-technical-specialist)**